# JAVA F01: Gemischte komplexere Fragen zu Java

panitz

#### Zusammenfassung

Die Karten dieses Kurses sind vom Alexander Gepperth an der FH Fulda übernommen und für Subato erweitert worden.

#### Frage: Schleifen

Geben Sie an, wie oft durch den folgenden Code die Ausgabe von »Y« erfolgt.

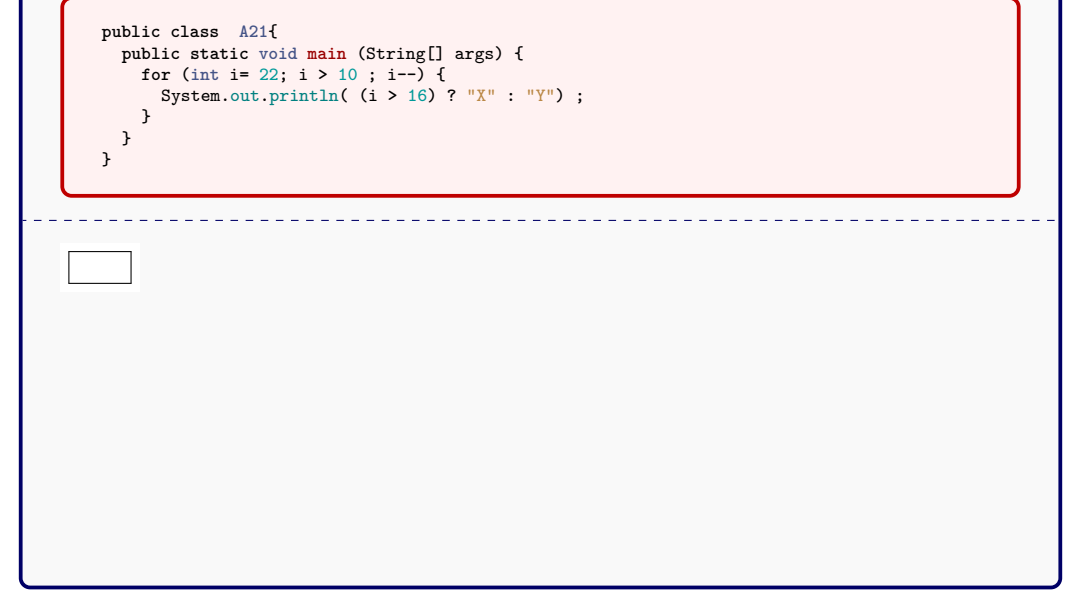

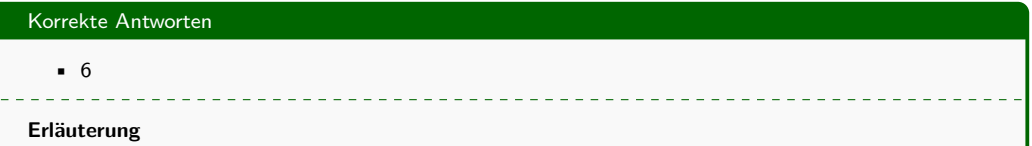

In der Schleife wird die Laufvariable i von 22 bis 11 herunter gezählt. Durch den Bedingungsoperator wird aber erst ab dem Wert 16 ein »Y« auf der Kommandozeile ausgedruckt.

## Frage: Abbruchbedingung

```
public class A22{
 public static void main (String[] args) {
   int i = 5;
   while (i < 23) {
     if (i > 14) {
       break ;
      }
     i += 2 ;
    }
   System.out.println(i) ;
  }
}
```
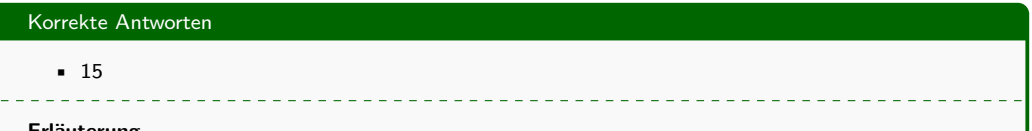

#### **Erläuterung**

Die Schleife wird auf jeden Fall nicht regulär beendet, weil die Schleifenbedingung nicht mehr wahr ist, sondern, weil die if-Bedingung wahr ist und die Schleife durch die break-Anweisung verlassen wird.

## Frage: Abbruchbedingung

```
Wie oft schreibt das Code-Snippet "Hallo"?
```

```
int k = 0;
while(k < 23) {
 k++ ;
 if (k > 11) {
   continue ;
  }
  System.out.println("Hallo") ;
}
```
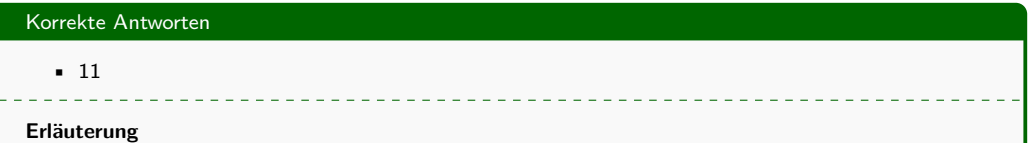

Wenn die if-Bedingung wahr ist, wird der Schleifenrumpf für den aktuellen Durchlauf durch die continue-Anweisung verlassen. Der Code nach der if-Bedigung wird in diesem Durchlauf dann nicht mehr ausgeführt.

#### Frage: Schleifen

#### Wie oft schreibt das Code-Snippet "Hallo"?

```
int z = 0;
do {
  System.out.println("Hallo") ;
  z++ ;
} while (z < 7);
```
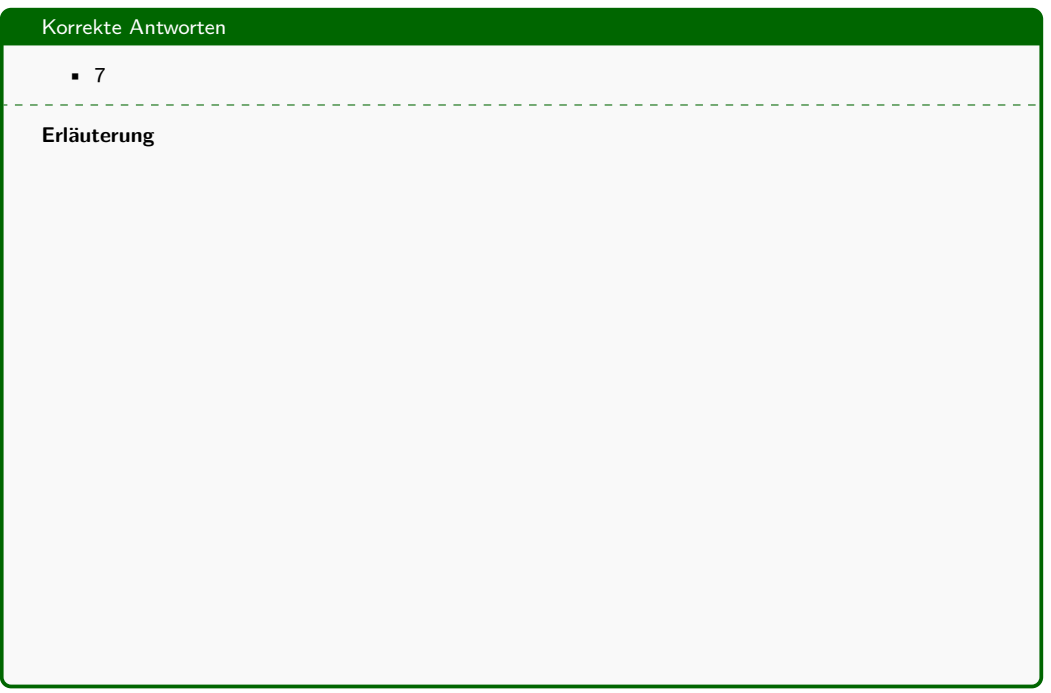

## Frage: Referenzen

Was ist die Ausgabe des folgenden Code-Snippets?

```
ArrayList<Integer> list1 = new ArrayList<Integer>();
ArrayList<Integer> list2 = list1;
list1.add(3);
list2.add(5);
System.out.println(list1.size());
```
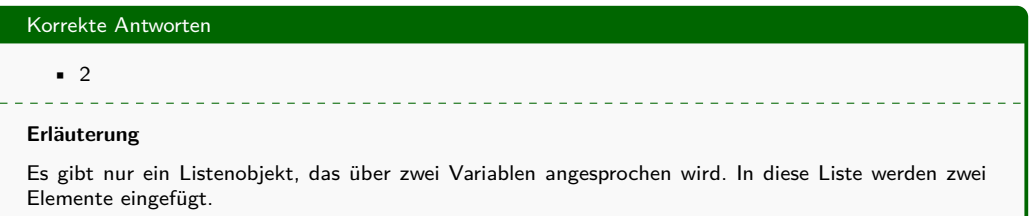

## Frage: Referenzdatentypen

Welche der genannten Datentypen sind keine Referenzdatentypen?

 $- - - - - - -$ 

*(Mehrere Antwortmöglichkeiten).*

- Integer
- Object
- int
- char
- String
- int []

## Korrekte Antworten • int • char

## **Erläuterung**

In Java gibt es 8 primitiven Datentypen die nicht als Refrenzen übergeben werden.

## Frage: Referenzdatentypen

Welche der genannten Datentypen sind Referenzdatentypen?

<u>. . . . . . . . . . . . . . . .</u>

 $- - - - - - -$ 

*(Mehrere Antwortmöglichkeiten).*

- ArrayList<Integer>
- LinkedList<String>
- float
- char
- String[]
- int[]
- float[]
- ArrayList<Integer>
- LinkedList<String>
- String[]
- int[]
- float[]

#### **Erläuterung**

In Java sind alle Datentypen bis auf die 8 primitiven Datentypen Referenzdatentypen. Das gilt insbesondere auch für Arrays.

#### Frage: Statische Attribute

```
class KlausurKlasse41 {
  public static int staticAttr;
  public KlausurKlasse41(int i) {
    this.staticAttr = i;
  }
  public static void main(String[] args) {
    KlausurKlasse41 k1 = new KlausurKlasse41 (1) ;
    KlausurKlasse41 k2 = new KlausurKlasse41 (5) ;
    KlausurKlasse41 k3 = new KlausurKlasse41 (3) ;
    KlausurKlasse41 k4 = new KlausurKlasse41 (0) ;
   System.out.println(k1.staticAttr) ;
  }
}
```
#### **Erläuterung**

Statische Felder existieren für eine Klasse nur einmal. Alle Objekte der Klasse teilen sich dabei einen Speicherplatz und haben dort Zugriff auf dieselben Daten.

#### Frage: Sichtbarkeit von Methoden

Geben Sie an, ob der unten stehende Code erfolgreich compiliert werden kann oder nicht. (Die Methode size() bestimmt die Anzahl der in einer ArrayList gespeicherten Elemente.)

```
import java.util.* ;
public class Klausur42 {
  public static void main(String[] args) {
    Object referenz = new ArrayList<Integer>() ;
   System.out.println(referenz.size()) ;
  }
}
```
- Der Code kompiliert ohne Fehler aber verursacht eine Exception zur Laufzeit.
- Der Code kompiliert ohne Fehler und wird fehlerfrei ausgeführt.
- Der Code kompiliert nicht fehlerfrei, weil ArrayList niemals den Typparameter Integer bekommen darf.
- Der Code kompiliert nicht fehlerfrei, weil Object die Methode size nicht besitzt.
- Der Code kompiliert nicht fehlerfrei, weil *referenz* vom Typ Object ist aber eine Instanz vom Typ ArrayList zugewiesen bekommt.
- Der Code kompiliert nicht fehlerfrei weil ArrayList mit einem Größenparameter instanziert werden muss

• Der Code kompiliert nicht fehlerfrei, weil Object die Methode size nicht besitzt.

#### **Erläuterung**

Die Variable referenz ist vom Typ Object deklariert. Dort ist zwar ein Objekt der Klasse Arraylist gespeichert, der statische Typcheck weiß aber nur, dass dort statisch irgend ein Objekt gespeichert wurde. size ist keine Methode der Klasse Object.

#### Frage: Überschreiben von Methoden

```
class Frucht {
  int getWeight() { return 0 ;}
}
class Melone extends Frucht {
  @Override int getWeight() { return 1500;}
}
class Weintraube extends Frucht {
  @Override int getWeight() { return 10;}
}
class Apfel extends Frucht {
  @Override int getWeight() { return 500 ;}
  public static void main(String[] args) {
   Frucht frucht1 = new Apfel() ;
   Frucht frucht2 = new Weintraube() ;
   frucht1 = new Melone() ;
   frucht1 = frucht2 ;
   System.out.println(frucht1.getWeight()) ;
  }
}
```
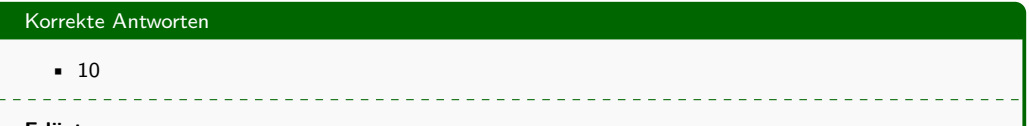

#### **Erläuterung**

Im Endeffekt ist die Referenz im Feld frucht1 eine Referenz auf ein Objekt der Klasse Weintraube. Daher wird durch die späte Bindung (late binding) die Methode getWeight der Klasse Weintraube ausgeführt.

#### Frage: Exception Handling

```
import java.io.* ;
class KlausurKlasse51 {
  public static void methode1() throws IOException {
    throw new IOException() ;
  }
  public static void main(String [] args) {
   try {
      methode1() ;
      System.out.println("1") ;
   } catch (RuntimeException e) {
      System.out.println("0") ;
      return ;
    } catch (IOException e) {
      System.out.println("3") ;
      return ;
    }
    System.out.println("4") ;
  }
}
```
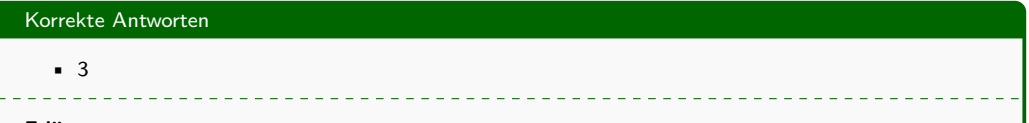

#### **Erläuterung**

Die Methode methode1 wirft auf jedem Fall eine Ausnahme der Klasse IOxception. Diese wird im entsprechendem catch gefangen. Dort wird nach der Ausgabe die Methode main mit einer return-Anweisung beendet.

#### Frage: Iteratoren

```
LinkedList<Integer> list = new LinkedList<Integer>();
list.add(5); list.add(6); list.add (7); list.add(0);
Iterator<Integer> it = list.iterator();
int tmp = it.next() ;
System.out.println(it.next() + "" + it.next()) ;
```
#### **Erläuterung**

Die Liste enthält die Elemente 5, 6, 7, 0. Jeder Iterator der Liste iteriert über diese Elemente. Ein Iterator gibt beim Aufruf der Methode next nihct nur das nächste zu iterierende Element zurück, sondern schaltet den Iterator ein Element weiter.

#### Frage: Iteratoren

Betrachten Sie das unten stehende Code-Fragment. Geben Sie an, welche Aussage zum Code-Fragment korrekt ist.

```
LinkedList<Double> list = new LinkedList<Double>() ;
list.add(5.0); list.add(6.0); list.add (7.0);
Iterator<Double> it = list.iterator() ;
it.next() ; it.next() ; it.next();
System.out.println(it.next());
```
*(Mehrere Antwortmöglichkeiten).*

- Der Code kann fehlerfrei kompiliert werden
- Der Code kann fehlerfrei ausgeführt werden
- Der Code kann nicht fehlerfrei ausgeführt werden
- Beim Ausführen wird eine NoSuchElementException verursacht
- Beim Ausführen wird eine RuntimeException verursacht
- Beim Ausführen wird eine ArrayIndexOutOfBoundsException verursacht

#### Korrekte Antworten

- Der Code kann fehlerfrei kompiliert werden
- Der Code kann nicht fehlerfrei ausgeführt werden
- Beim Ausführen wird eine NoSuchElementException verursacht
- Beim Ausführen wird eine RuntimeException verursacht

#### **Erläuterung**

Der Code generiert eine Exception, weil der Iterator das Ende der LinkedList erreicht hat. Abfrage von hasNext() vor jedem Aufruf von next() könnte dieses verhindern. Die Klasse NoSuchElementException erbt von der Klasse RuntimeException.

\_\_\_\_\_\_\_\_\_\_\_\_\_\_\_\_\_\_\_\_\_\_\_

#### Frage: Code Style

Wie müsste folgendes Programmfragment im Sinne des *Google Java Style* korrekt aussehen? Nur eine Antwort ist richtig, stehen zur besseren Lesbarkeit für Leerzeichen.

- while(i<150&&k<100)
- $\blacksquare$  while(i < 150 & k k < 10)
- while( $i < 150$  &  $k$  k  $< 10$ )
- while  $(i < 150$  &  $k < 10$ )
- $\blacksquare$  while (i < 150 && k<10)
- while(i<150&&k<10)

• while  $(i < 150$  &  $k < 10$ )

#### **Erläuterung**

Insbesondere Operatoren sollen durch Leerzeichen abgesetzt werden. Auch zwischen den Schlüsselwörtern und Klammersymbolen sollen Leerzeichen stehen.

\_\_\_\_\_\_\_\_\_\_\_\_\_\_\_\_\_\_\_

#### Frage: Dokumentation

Welche Elemente müssten für die folgenden Methode in einem JavaDoc-Kommentar (nach den Regeln des "Google Java Style") angegeben werden:

```
public double berechneWurzel(double x)
  throws IllegalArgumentException {
  if (x < 0) {
    throw new IllegalArgumentException ("Argument muss > 0 sein!") ;
  }
  return Math.sqrt(x) ;
}
```
*(Mehrere Antwortmöglichkeiten).*

- Eine kurze Erklärung, was diese Methode macht, gefolgt von einem Punkt.
- @param x double Eine Zahl
- @return Die Wurzel
- @throws IllegalArgumentException Falls x < 0
- @throw IllegalArgumentException Falls x < 0
- @param x float Eine Zahl
- @returns Das Ergebnis

#### Korrekte Antworten

• Eine kurze Erklärung, was diese Methode macht, gefolgt von einem Punkt.

- @param x double Eine Zahl
- @return Die Wurzel
- @throws IllegalArgumentException Falls x < 0

#### **Erläuterung**

Dieses ist eine Beispieldokumentation:

```
/** Diese Methode berechnet die Quadratwurzel.
  * @param x double Eine Zahl
  * @return double Die Wurzel
  * @throws IllegalArgumentException Falls x < 0
  */
```
#### Frage: Dokumentation

Geben Sie den JavaDoc-Kommentar (nach den Regeln des "Google Java Style") an, der vor folgender Methode stehen müsste:

```
Integer berechneMaximum(Integer i, Integer j)
   throws IllegalArgumentException {
  if ((i < 0) || (j < 0)) {
   throw new IllegalArgumentException("Zahlen sollen > 0 sein!");
  }
 if (i >= j) {
   return i;
  } else return j;
}
```
*(Mehrere Antwortmöglichkeiten).*

- Diese Methode berechnet das Maximum zweier Zahlen.
- @param i Integer Eine Zahl
- @param j Integer Noch eine Zahl
- @param k Integer Noch eine Zahl
- @return die kleinere der beiden Zahlen
- @returns die kleinere der beiden Zahlen
- @throws IllegalArgumentException Falls i oder j < 0
- @throw IllegalArgumentException Falls i oder j < 0
- Ein ausführliches Tuturial, wie diese Methode verwendet werden sollte

#### Korrekte Antworten

• Diese Methode berechnet das Maximum zweier Zahlen.

\_\_\_\_\_\_\_\_\_\_\_\_\_\_\_\_\_\_\_\_\_\_\_

- @param i Integer Eine Zahl
- @param j Integer Noch eine Zahl
- @return die kleinere der beiden Zahlen
- @throws IllegalArgumentException Falls i oder j < 0

#### **Erläuterung**

#### Beispieldokumentation:

```
/** Diese Methode berechnet das Maximum zweier Zahlen.
```
- *\* @param i Integer Eine Zahl*
- *\* @param j Integer Noch eine Zahl*
- *\* @return Integer die groessere der beiden Zahlen*
- *\* @throws IllegalArgumentException Falls i oder j < 0*

*\*/*

#### Frage: Gelöscht

Betrachten Sie das unten stehende Code-Fragment und erläutern Sie mit Begründung, ob und welches Problem nach einem darauf folgenden Aufruf von System.out.println(it.next()) auftritt. Erläutern Sie weiter, welche Maßnahme dieses Problem verhindern könnte!

```
var list = new LinkedList<Double>() ;
list.add(5.0) ; list.add(6.0); list.add (7.0);
Iterator<Double> it = list.iterator() ;
it.next() ; it.next() ; it.next() ;
```
- Es tritt kein Problem auf
- Compiliert nicht aufgrund von Syntaxfehlern
- Es tritt eine NoSuchElementException auf, welche durch vorherige Abfrage von hasNext verhindert werden kann
- Es tritt eine IllegalArgumentException auf. Um sie zu verhindern müsste ein neuer Iterator erzeugt werden
- Es tritt eine NullPointerException auf. Um dies zu verhindern muss der Iterator im Inneren einer for-Schleife abgefragt werden.

• Es tritt eine NoSuchElementException auf, welche durch vorherige Abfrage von hasNext verhindert werden kann

**Erläuterung**

## Frage: Arrays

```
public class A42 {
 public static void macheWas(int[] arr) {
   arr[0] = 1 ;
  }
 public static void main (String[] args) {
   int [] x = {0,0,0,0} ;
   int [] y = {2,2,2,2} ;
   int [] z = x ;
   macheWas(z) ;
   System.out.println(x[0]) ;
  }
}
```
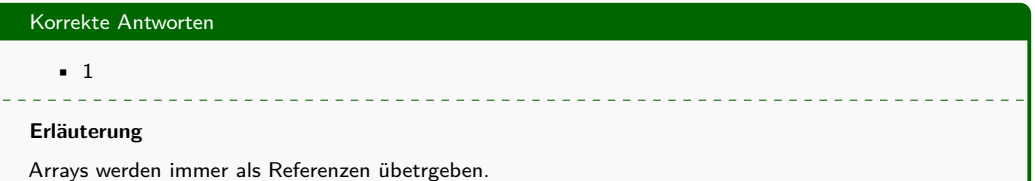

#### Frage: Statische Attribute

```
class A51{
  public static int staticAttr ;
  public void setAttr(int i) {
    A51.staticAttr = i;
  }
  public static void main(String[] args) {
   A51 k1 = new A51 () ;
   k1.setAttr(5) ;
   A51 k2 = new A51 () ;
   k2.setAttr(2) ;
   System.out.println(A51.staticAttr) ;
  }
}
```
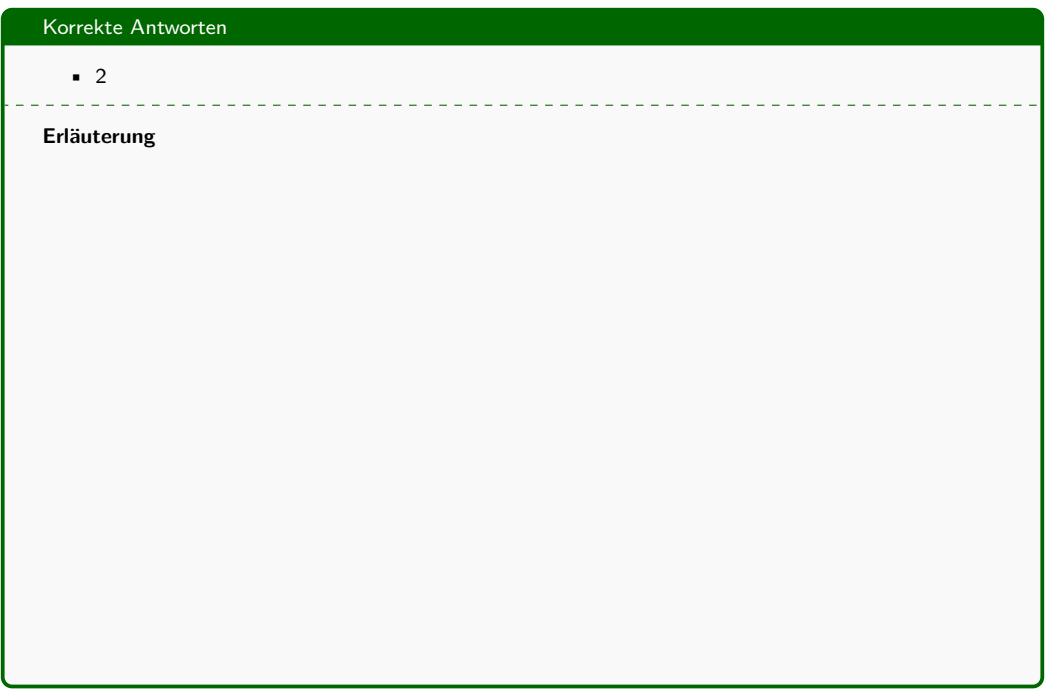

#### Frage: Typ-Zuweisung

Geben Sie an ob das folgende Programm compiliert werden kann!

```
import java.util.* ;
public class Klausur42 {
  public static void main(String[] args) {
    ArrayList <Integer> referenz = new Object() ;
   System.out.println(referenz.toString()) ;
  }
}
```
- Compiliert nicht da eine gescheifte Klammer am Ende fehlt
- Compiliert fehlerfrei
- Compiliert nicht da eine Referenz vom Typ ArrayList<Integer> nicht auf eine Instanz vom Typ Object zeigen darf
- Compiliert nicht da eine Referenz vom Typ Object nicht auf eine Instanz vom Typ Array-List<Integer> zeigen darf
- Compiliert nicht da die Klasse java.util.ArrayList explizit importiert werden muss
- Compiliert nicht da Object keine Methode toString() besitzt

#### Korrekte Antworten

• Compiliert nicht da eine Referenz vom Typ ArrayList<Integer> nicht auf eine Instanz vom Typ Object zeigen darf

**Erläuterung**

#### Frage: Vererbung

```
class Frucht {
  int getWeight() { return 0 ;}
}
class Melone extends Frucht {
  @Override int getWeight() {return 1500;}
}
class Weintraube extends Frucht {
  @Override int getWeight() {return 10;}
}
class Apfel extends Frucht {
  @Override int getWeight() {return 500;}
  public static void main(String[] args) {
   Frucht frucht1 = new Apfel() ;
   Frucht frucht2 = new Weintraube() ;
   Frucht frucht3 = frucht1 ;
   frucht2 = new Melone() ;
   System.out.println(frucht3.getWeight()) ;
  }
}
```
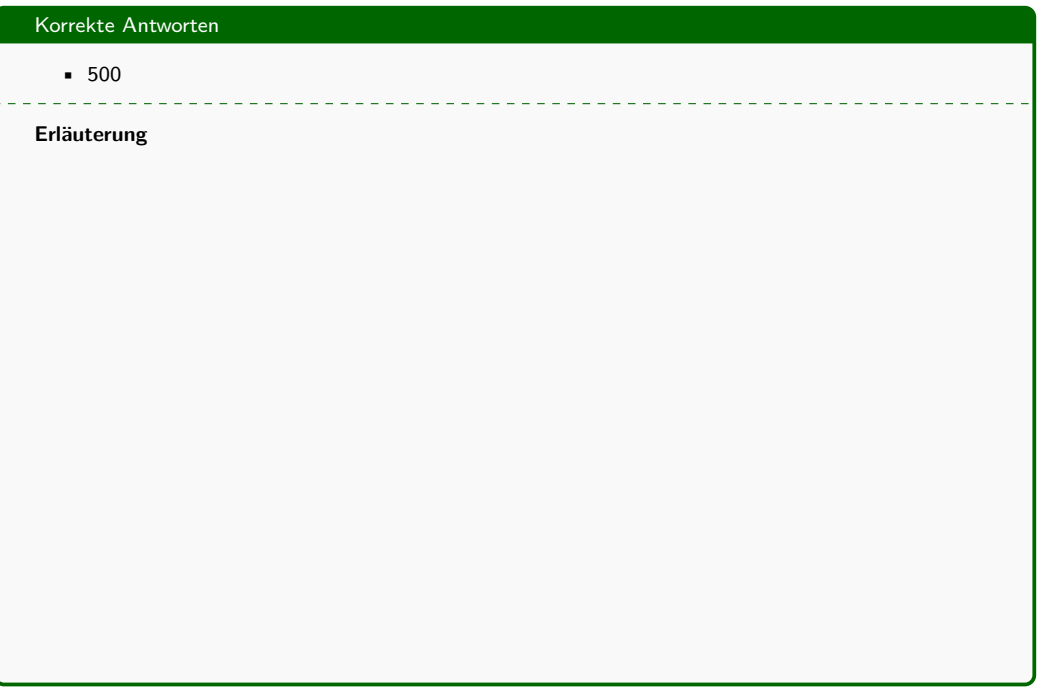

#### Frage: Exceptions

```
import java.io.*;
public class A61 {
  public static int exceptional(int i) throws IllegalArgumentException {
   if (i<0) {
      throw new IllegalArgumentException() ;
    } else {
     return i+1 ;
    }
  }
  public static void main(String [] args) {
   try {
      System.out.println("1");
      int j = exceptional(-2);
   } catch (ArrayIndexOutOfBoundsException e) {
      System.out.println("2");
    } catch (IllegalArgumentException e) {
      System.out.println("3");
    }
   System.out.println("5");
  }}
```
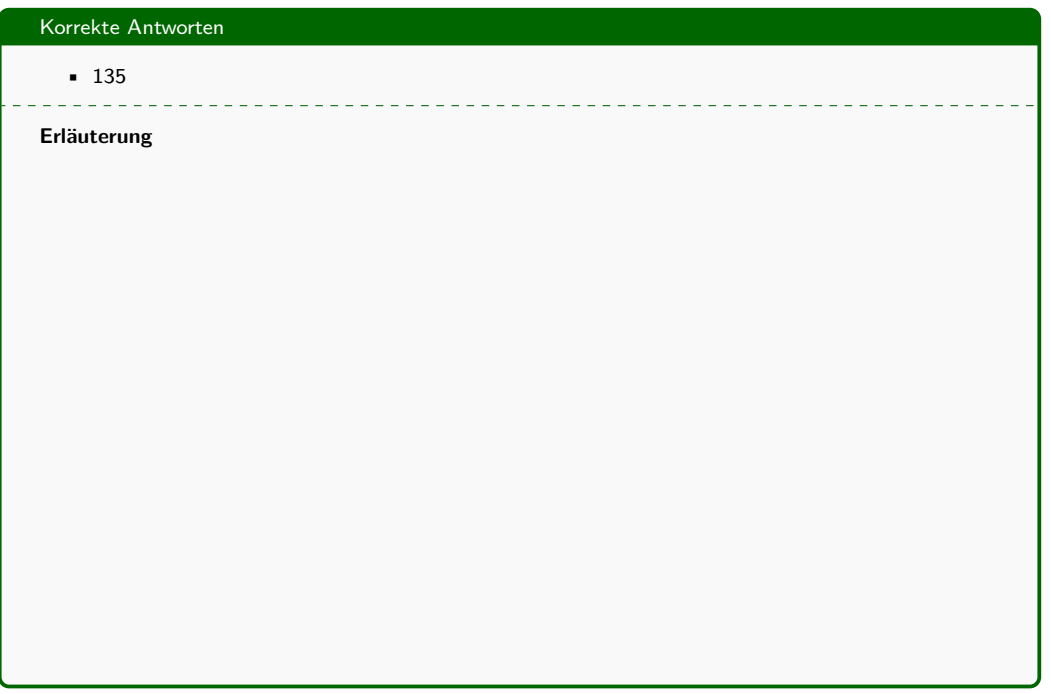

#### Frage: Iteratoren

```
import java.util.* ;
public class A61 {
  public static void main(String[] args) {
   LinkedList<Integer> list = new LinkedList<Integer>() ;
   list.add(5) ; list.add(8); list.add (2);
    Iterator<Integer> it = list.iterator() ;
   it.next() ; it.next() ;
   for ( ; it.hasNext() == true; ) {
     System.out.println(it.next()) ;
   }
  }
}
```
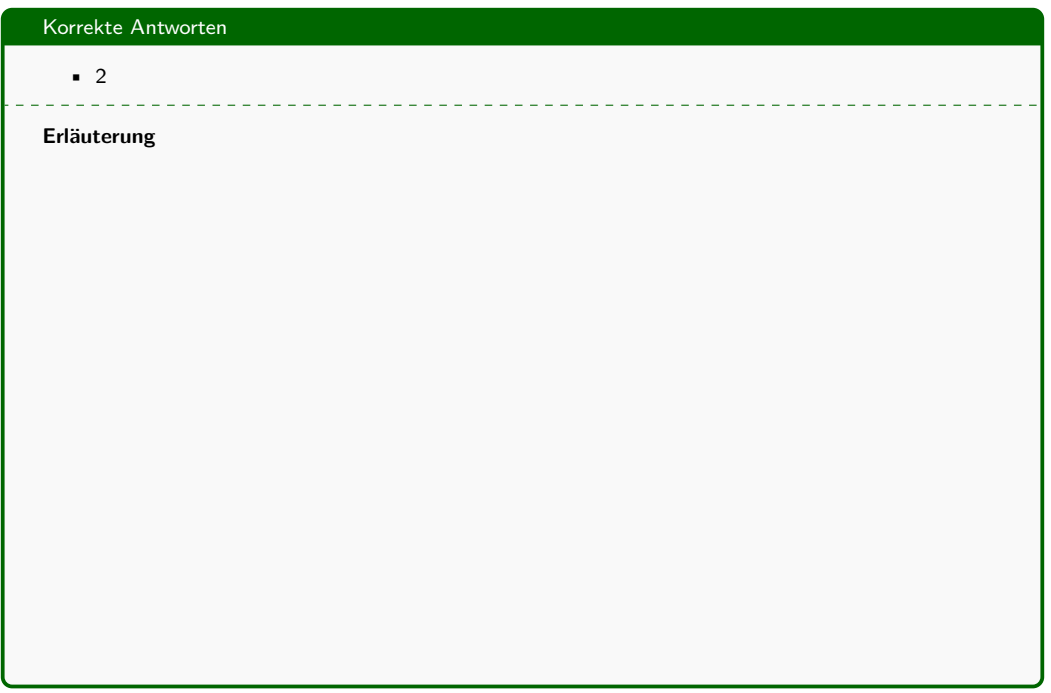

#### Frage: Iteratoren

Betrachten Sie das unten stehende Code-Fragment und erläutern Sie mit Begründung, wie viele Aufrufe von it.next() nach der Ausführung des letzten Kommandos noch ohne Probleme durchgeführt werden können.

```
LinkedList<Double> list = new LinkedList<Double>();
list.add(5.0) ; list.add(6.0); list.add (7.0); list.add(0.0);
Iterator<Double> it = list.iterator();
it.next();
```

```
(Eine Antwortmöglichkeit.)
```
- 0
- 1
- 2
- 3
- 
- 4
- 5

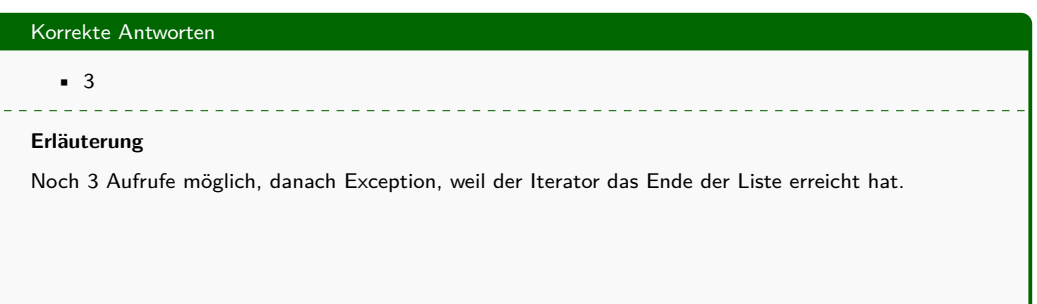

#### Frage: Ternärer Operator

Ist die folgende Ersetzung der if-Bedingung durch einen ternären Operator korrekt umgesetzt worden?

```
int methode1(int z) {
 if (z != 3) {
   return 0;
 } else {
   return 1 ;
  }
}
```

```
int methode1(int z) {
  return (z != 3) ? 0 : 1 ;
}
```
- Ja
- Nein, da die Rückgabewerte 0 und 1 vertauscht sind.
- Nein, da immer 0 zurückgegeben wird.
- Nein, da immer 1 zurückgegeben wird.
- Nein, da beim Ternären Operator keine Vergleiche mit != erlaubt sind.

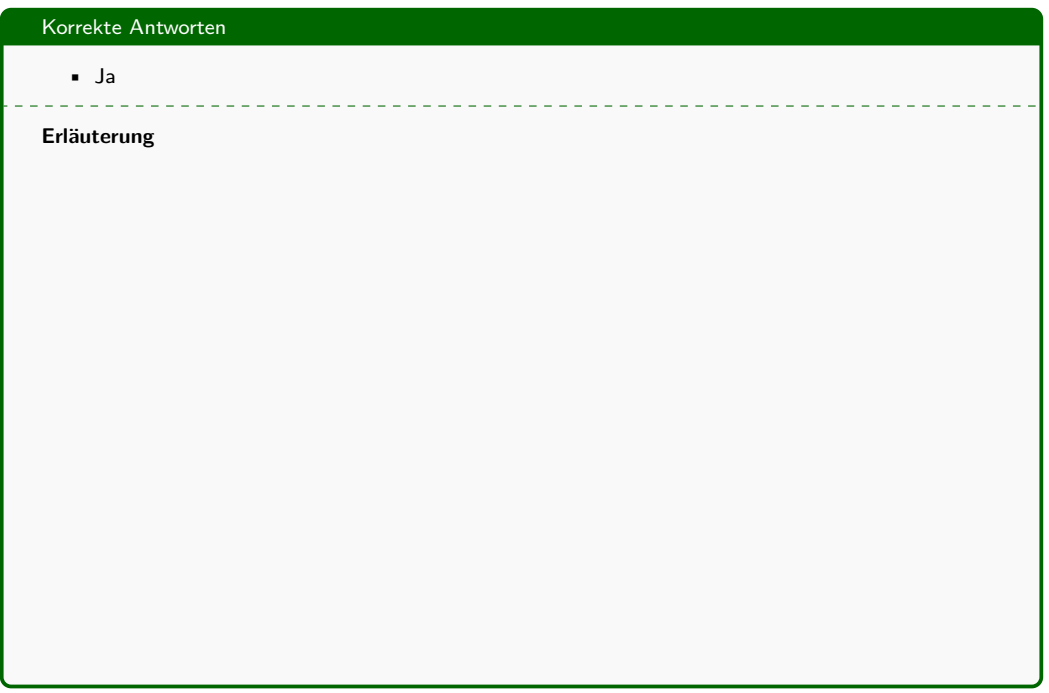

#### Frage: Ternärer Operator

Ist die folgende Ersetzung der if-Bedingung durch einen ternären Operator korrekt umgesetzt worden?

```
String methode2(String x) {
  if (x.equals("hallo")) {
    return "hallo!";
  } else {
   return "tschuess!" ;
  }
}
```

```
String methode2(String x) {
  return (x.equals("hallo")) ? "hallo!" : "tschuess!" ;
}
```
- Ja
- Nein, da immer "tschuess" zurückgegeben wird
- Nein, da immer "hallo" zurückgegeben wird
- Nein, da beim Ternären Operator keine Referenzdatentypen erlaubt sind
- Nein, da beim Ternären Operator keine Vergleiche mit equals erlaubt sind

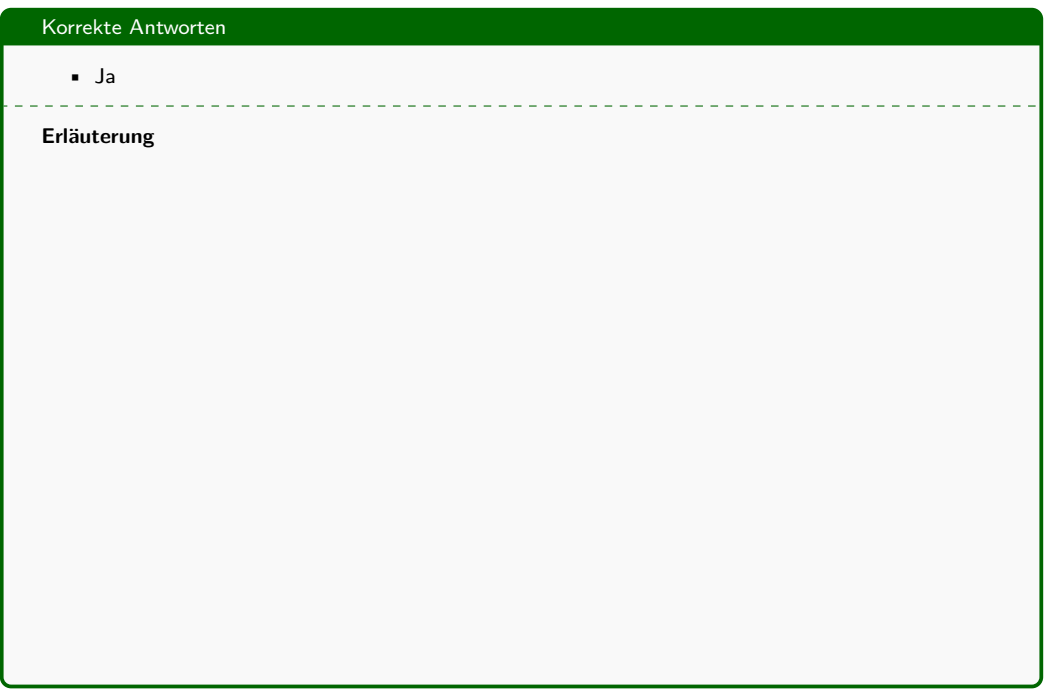

#### Frage: Ternärer Operator

Ersetzen Sie die if-Anweisung durch den ternären Operator!

```
float komplizierteBedingung(float i) {
  if(i < 0.0f) {
   return -1f ;
  } else if (i < 3f) {
   return i ;
  } else return 1f ;
}
```

```
float komplizierteBedingung(float i) {
  return (i \leq 0f)? -1f ((i \leq 3f) ? 1f : i);
}
```
- Ja
- Nein, da die Rückgabe von i und 1f vertauscht ist
- Nein, da die Rückgabe von i und 0f vertauscht ist
- Nein, da 0f und 0.0f nicht den gleichen Wert repräsentieren
- Nein, da immer 0f zurückgegeben wird
- Nein, da beim Ternären Operator keine Verschachtelung möglich ist

• Nein, da die Rückgabe von i und 1f vertauscht ist

**Erläuterung**

#### Frage: Überschreiben von Methoden

Was ist die Ausgabe des folgenden Programms?

```
class ParentClass {
  void printInfo(){System.out.println("Info Oberklasse");}
}
class ChildClass extends ParentClass {
  @Override void printInfo() {
    System.out.print("Info Unterklasse ") ;
  }
  public static void main(String [] args) {
    ParentClass parent = new ChildClass() ;
    parent.printInfo() ;
    ChildClass child = new ChildClass() ;
    child.printInfo() ;
  }
}
```
- Info Oberklasse Info Oberklasse
- Info Oberklasse Info Unterklasse
- Info Unterklasse Info Unterklasse
- Info Unterklasse Info Oberklasse

## Korrekte Antworten

• Info Unterklasse Info Unterklasse

 $1 - 1 - 1 - 1 - 1$ 

#### **Erläuterung**